## **HANSER**

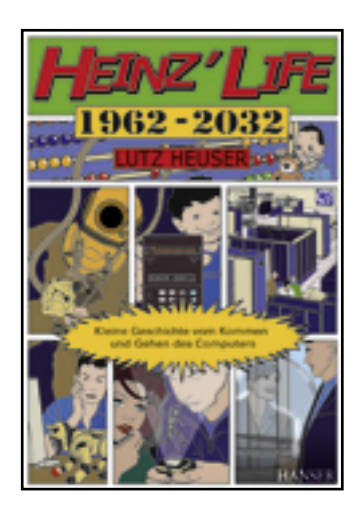

**Inhaltsverzeichnis**

**Lutz Heuser**

**Heinz' Life**

**Kleine Geschichte vom Kommen und Gehen des Computers**

**ISBN: 978-3-446-42077-9**

**Weitere Informationen oder Bestellungen unter**

**<http://www.hanser.de/978-3-446-42077-9>**

**sowie im Buchhandel.**

## **Inhalt**

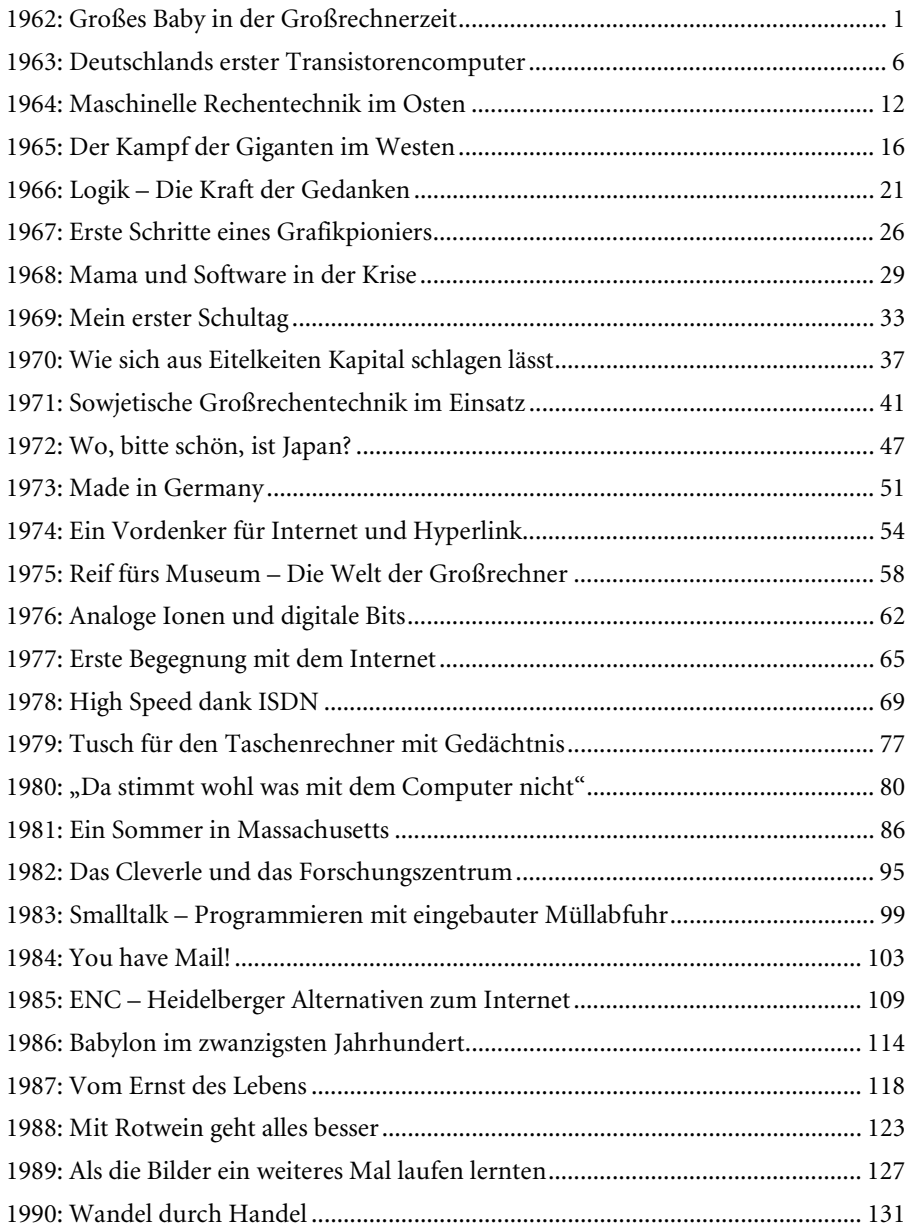

## Inhalt

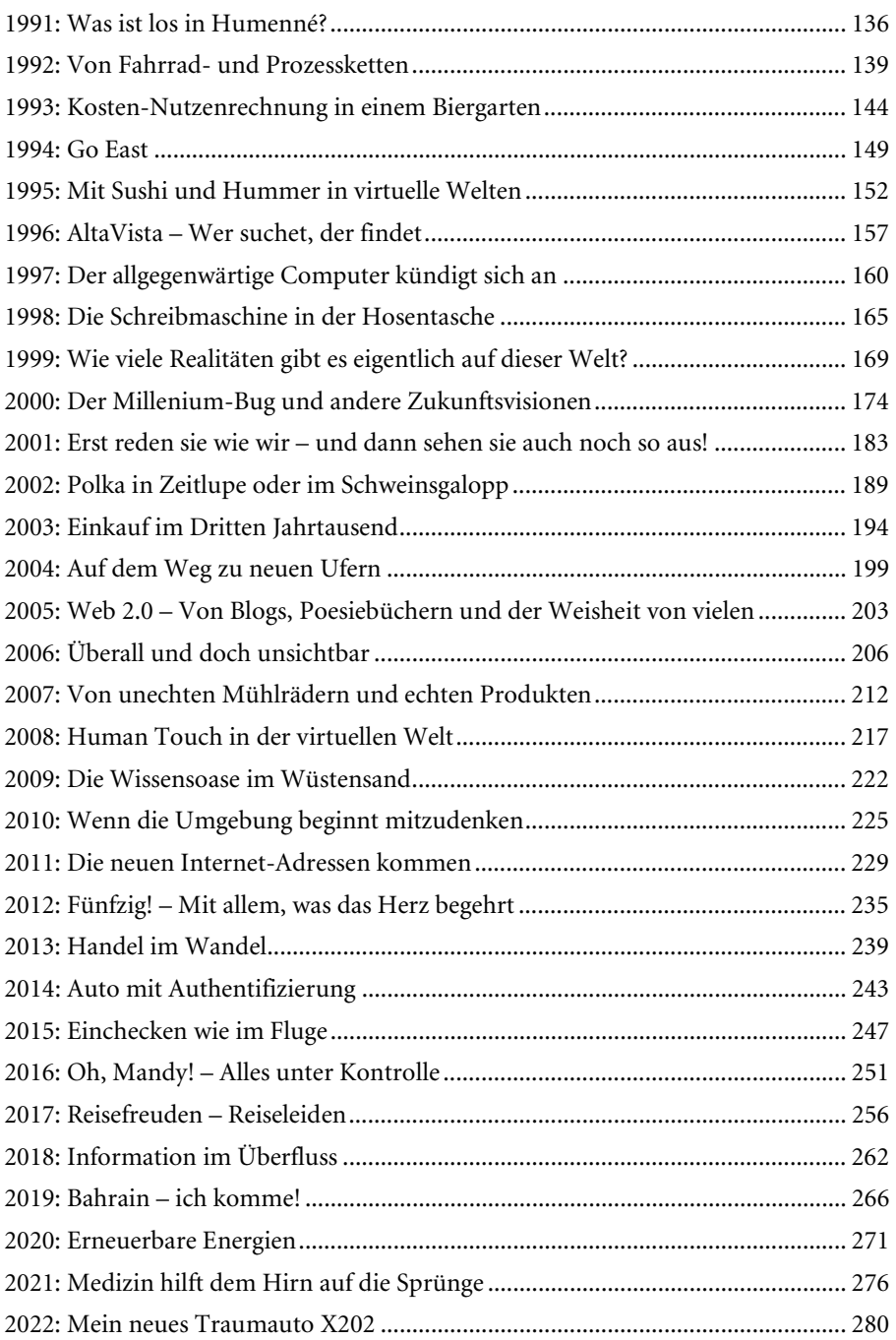

## **Inhalt**

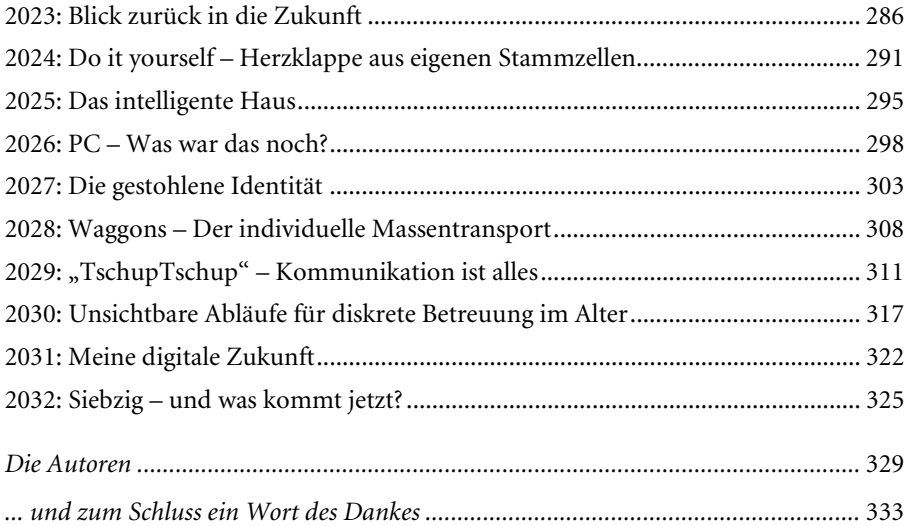